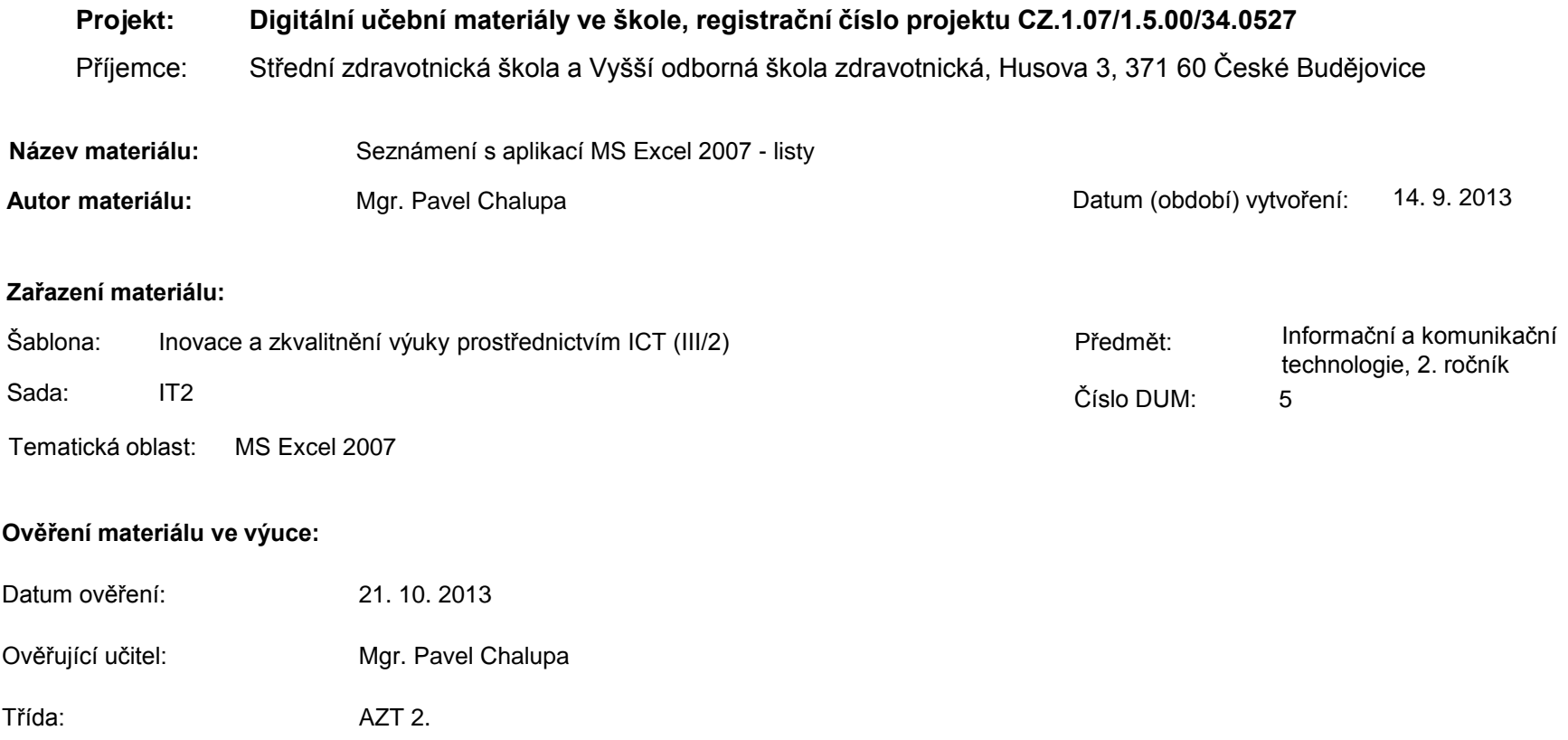

**Popis způsobu použití materiálu ve výuce:** Výuková elektronická prezentace, která je určena pro seznámení žáků se základy aplikace MS Excel 2007. Prezentace předpokládá obecné znalosti s předchozími verzemi a seznamuje s inovacemi v nové aplikaci. Prezentace může sloužit jako názorná pomůcka doplňující výklad učitele, která je také vhodná pro domácí přípravu žáků. Materiál posiluje zpětnou vazbu ověřující pochopení látky v podobě závěrečného snímku s otázkami k tématu.

**Tento výukový materiál je spolufinancován Evropským sociálním fondem a státním rozpočtem České republiky.**

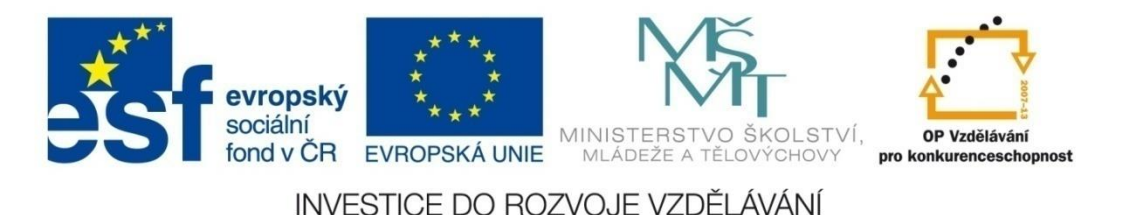

### **Aplikace MS Excel 2007**

#### **Mgr. Pavel Chalupa**

**2. ročník**

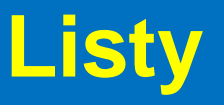

 Umožňují rozdělit úkoly na jednotlivé listy a propojit výpočty mezi nimi:

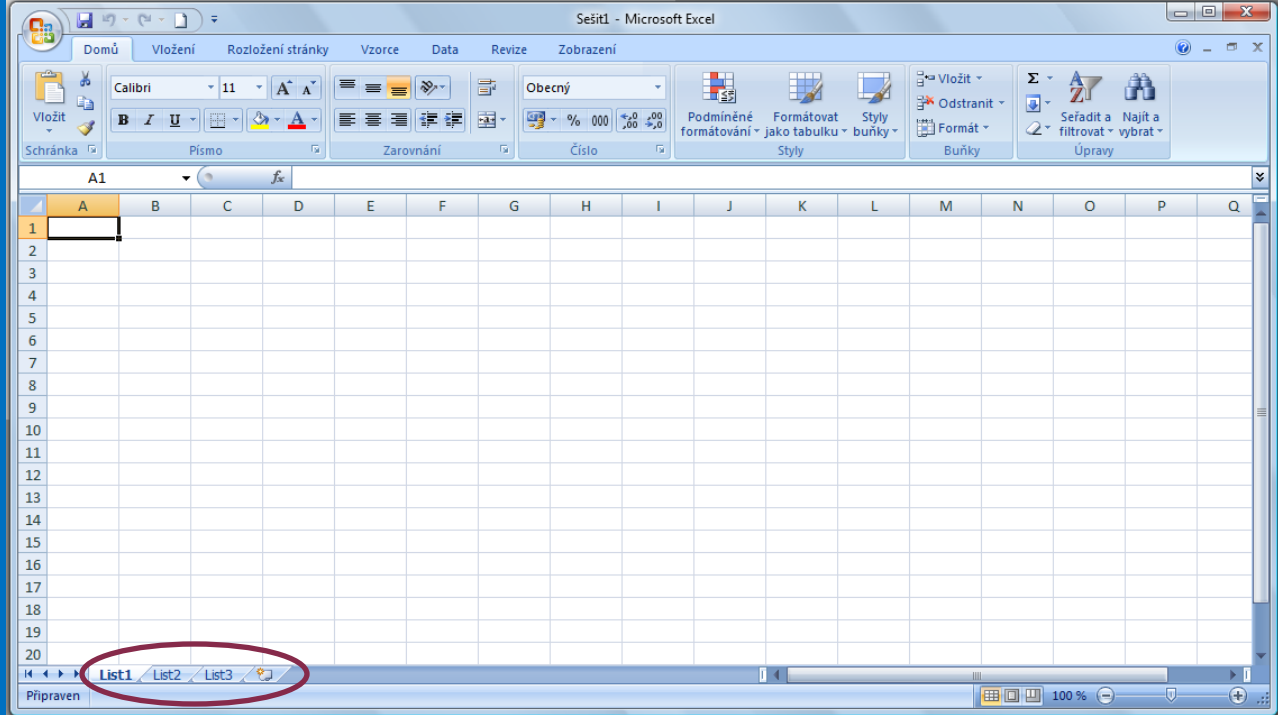

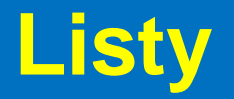

◆ Vložit nový list:

Klikneme myší na ikonku

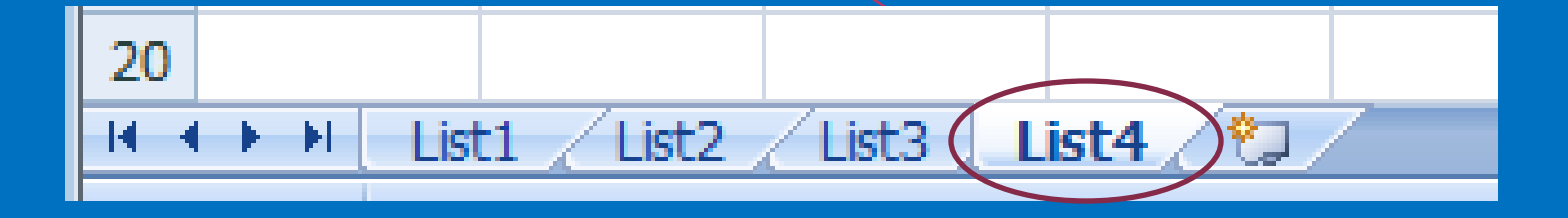

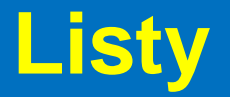

**◆ Přejmenovat list:** 

**2 a príšem e me myší na záložku nistuře napísem na záložení na závazní vyznatelem na závazní vzdiní vzdiní na** 

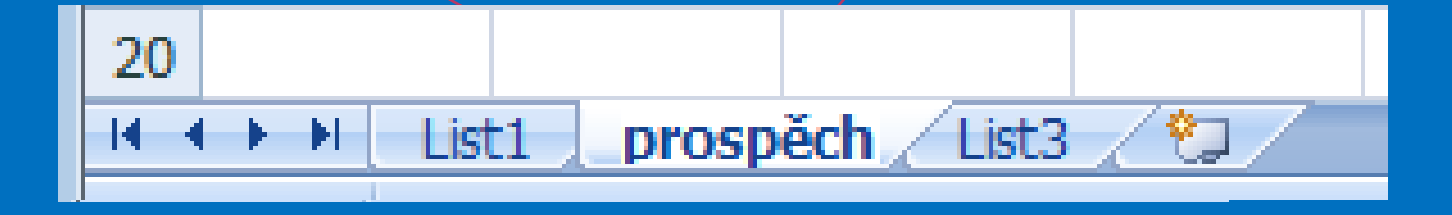

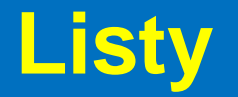

**◆ Přesunutí listu:** 

Břestíme na distor na pozávožku listu pozodržíme zmáčknuté levé tlačítko myši

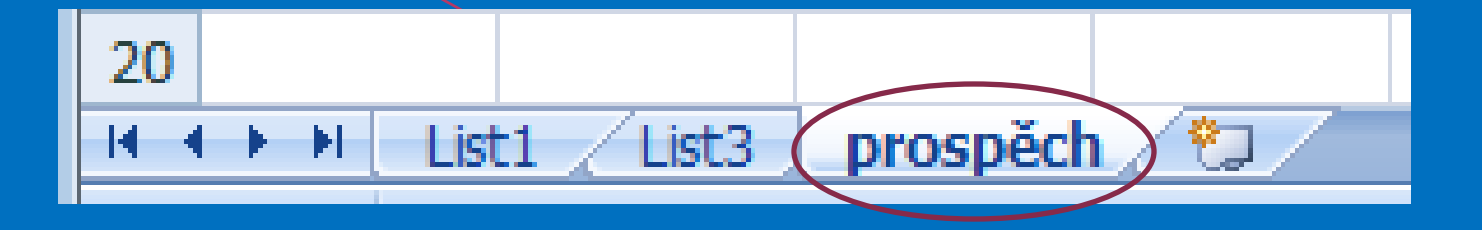

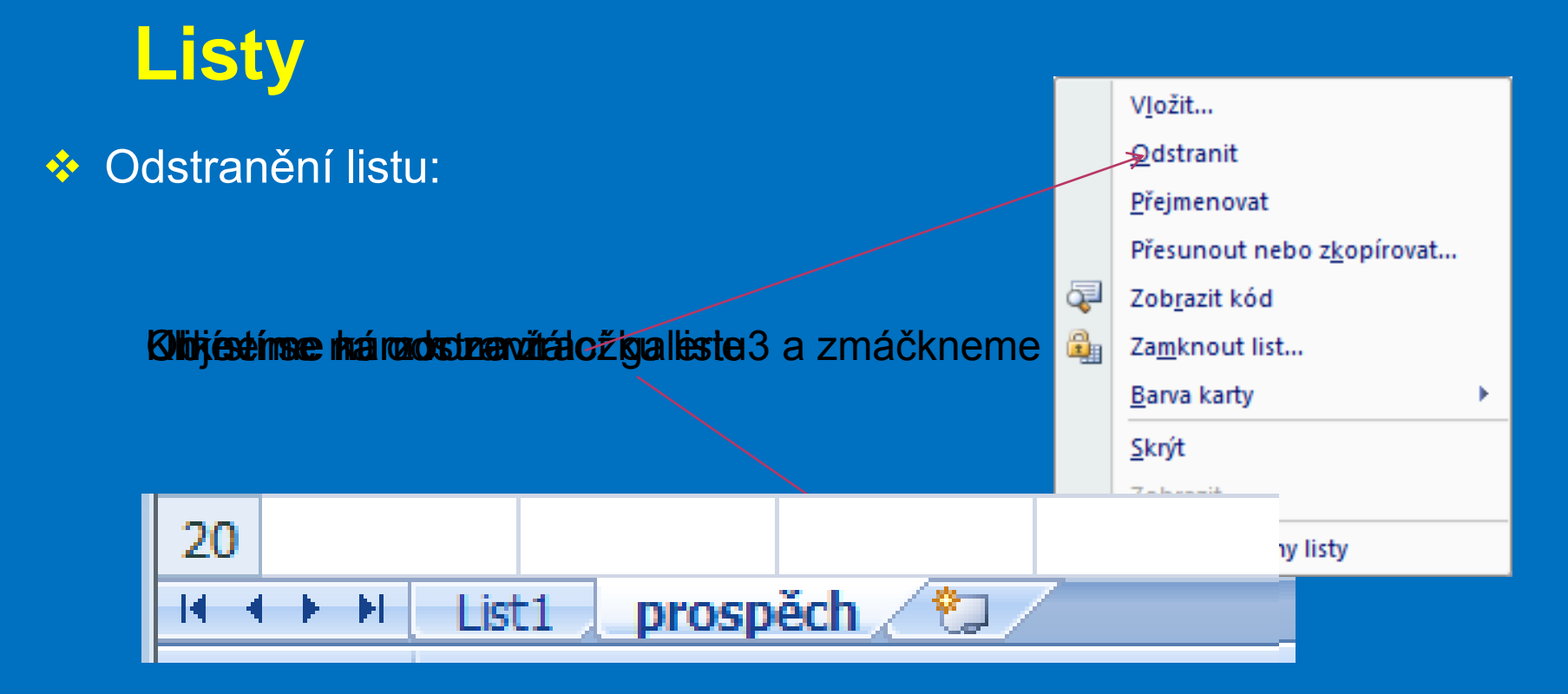

#### **Kontrolní cvičení**

1. Přejmenuj "List 1" na "Výsledek", "List 2" na "Seznam žáků" a "List 3" na "Známky". 2. Přidej nový List a nazvi ho "Hodnocení". 3. Přesuň "Seznam žáků" na první místo a "Výsledek" na poslední 4. Odstraň list "Výsledek".

#### **Seznam použité literatury a pramenů**

Použitá literatura: Pokud není uvedeno jinak, použitý materiál je z vlastních zdrojů autora.

V prezentaci byly použity kliparty Microsoft Office: http://office.microsoft.com

**Konec prezentace**